### **Impact Evaluation: Data, Tools, Analysis & Visualization**

#### **Katy Börner**

Cyberinfrastructure for Network Science Center, Director Information Visualization Laboratory, Director School of Library and Information Science Indiana University, Bloomington, IN

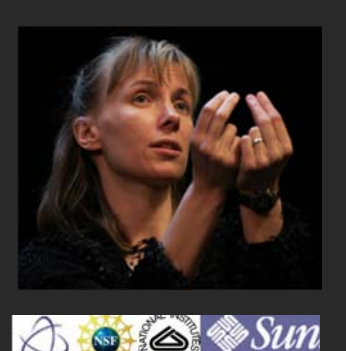

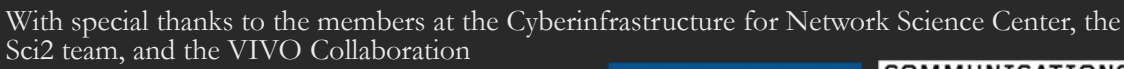

*EERE and ARPA-E Workshop on Measuring and Communicating Program Impacts Washington, D.C.*

*September 14, 2011*

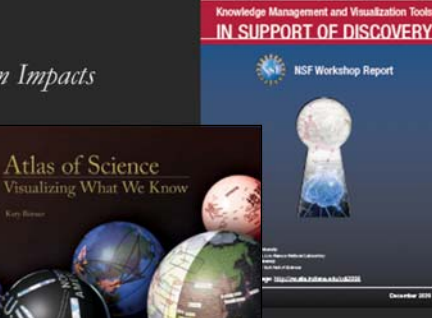

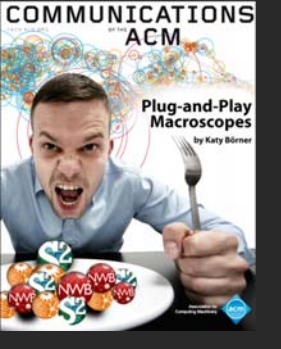

# **Science of Science Studies: Sci2 Tool**

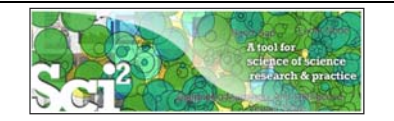

### **Plug-and-Play Macroscopes**

While **microscopes** and **telescopes** are physical instruments, **macroscopes** resemble continuously changing bundles of software plug-ins.

Sharing algorithm components, tools, or novel interfaces becomes as easy as sharing images on Flickr or videos on YouTube. Assembling custom tools is as quick as compiling your custom music collection.

They provide a **common standard** for

- the design of **modular, compatible algorithm and tool plug-ins**
- that can be **easily combined into scientific workflows**, and
- **packaged as custom tools.**

Börner, Katy. (2011). Plug-and-Play Macroscopes. *Communications of the ACM, 54(3), 60-69.*  Video is at http://www.scivee.tv/node/27704

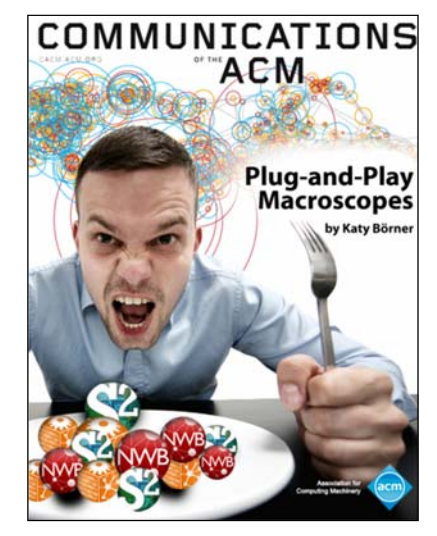

3

4

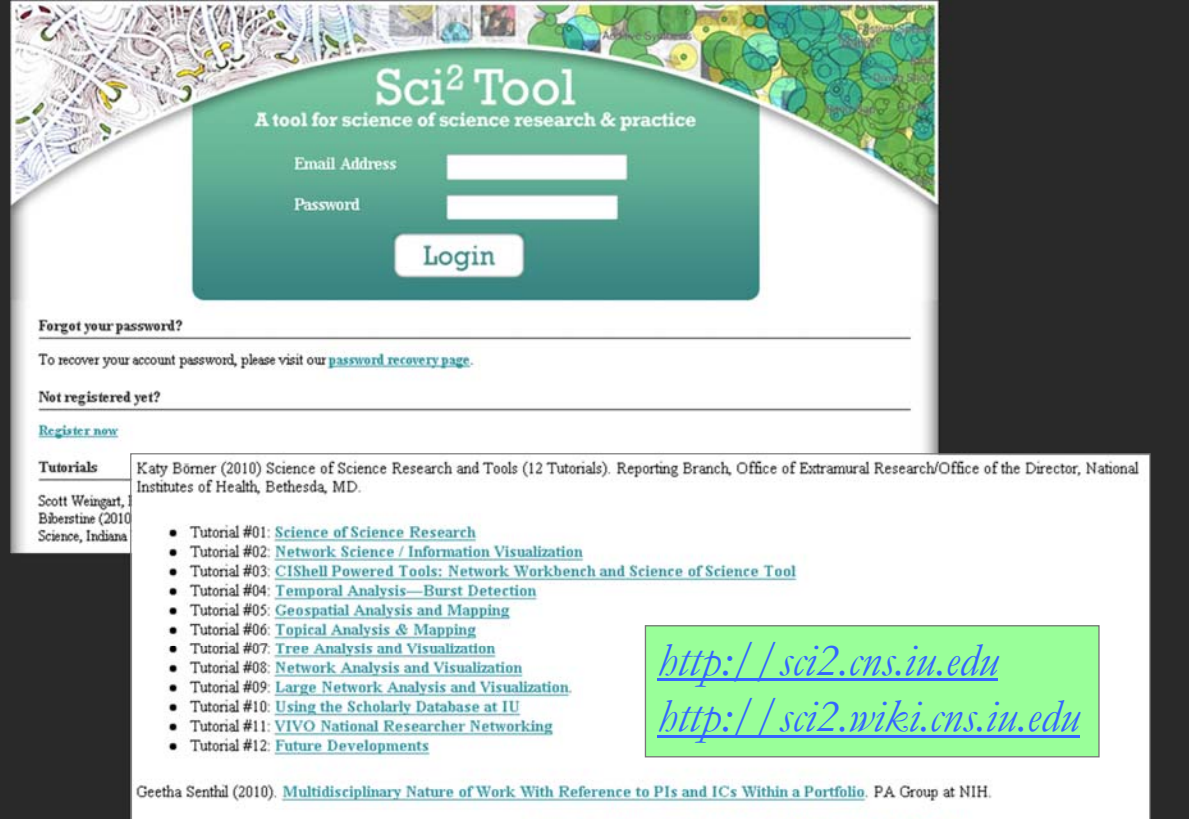

NIH Office of Extramural Research and Katy Börner (2010) Network Visualizations Using SPIRES Data and the Sci2 Tool. Office of Extramural Research at NIH.

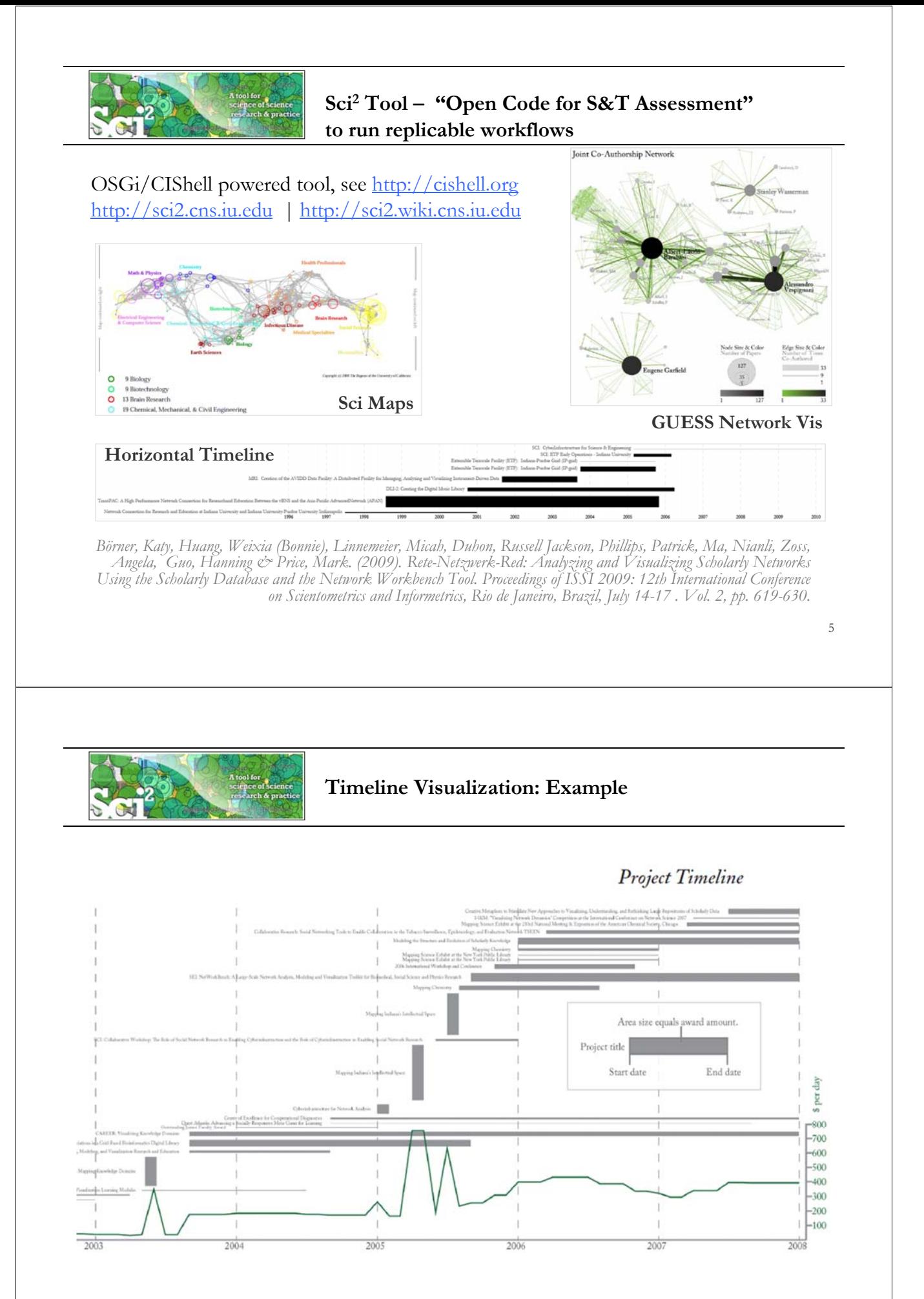

6

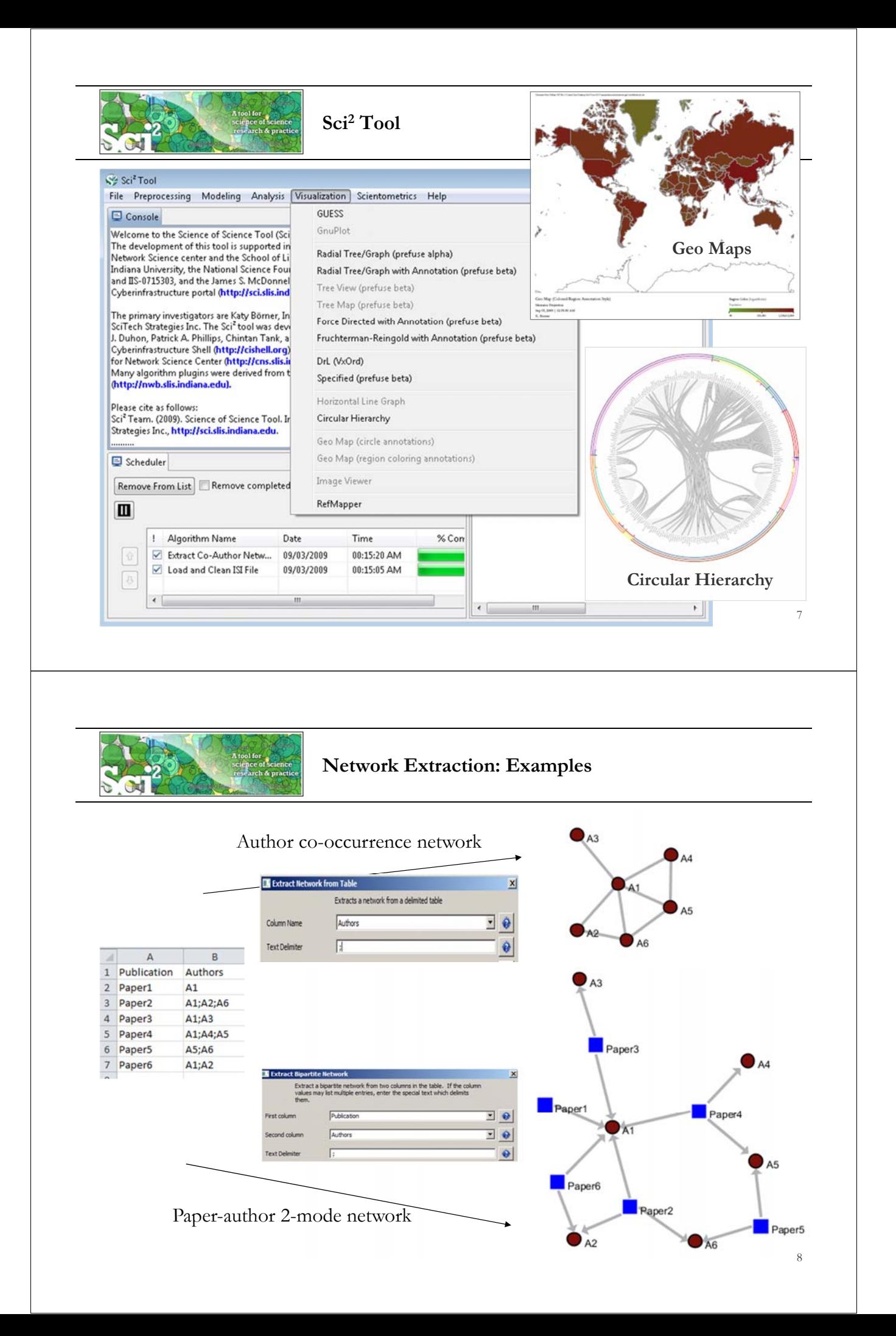

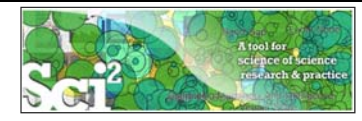

### **Network Visualization: Example**

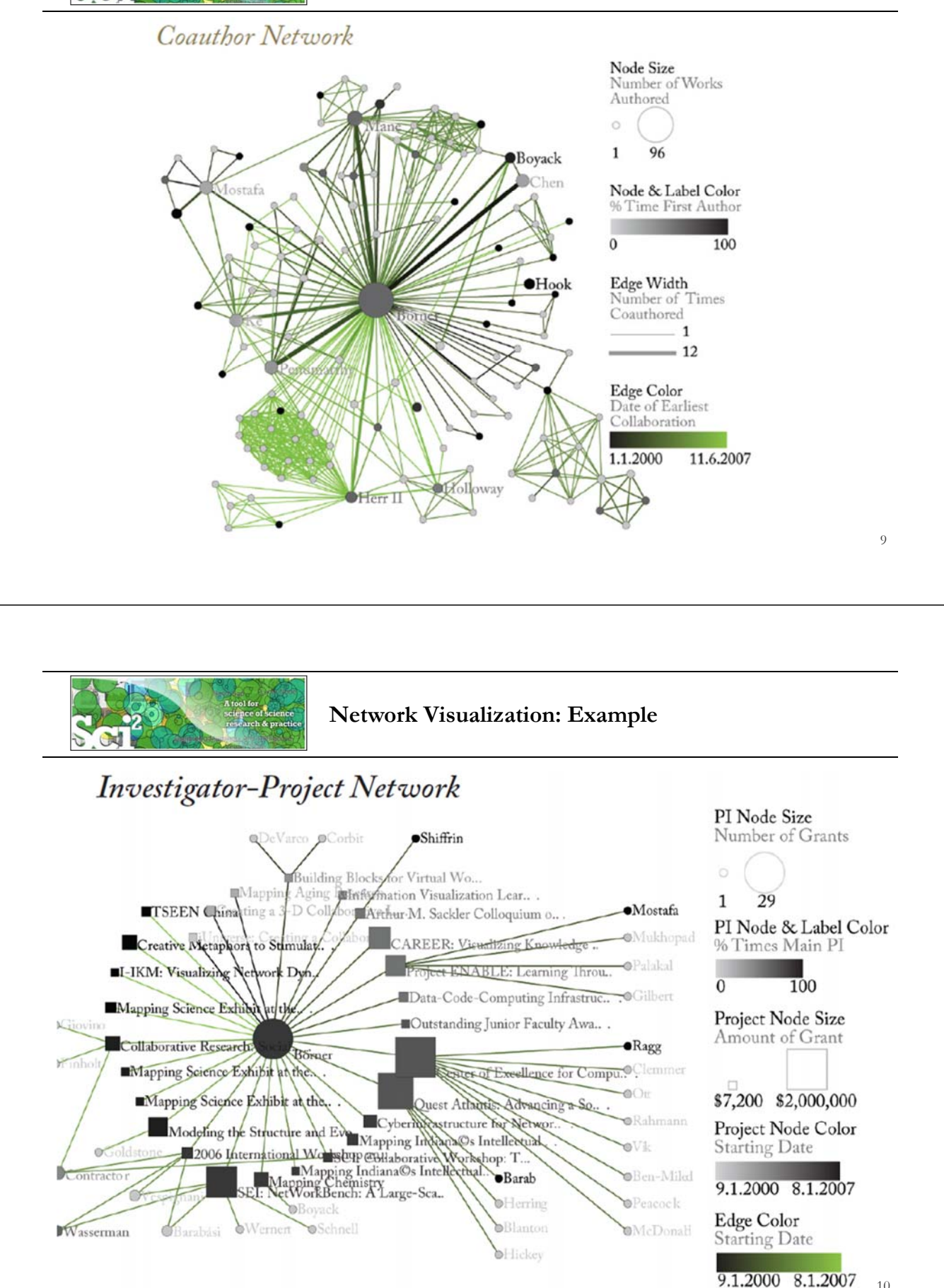

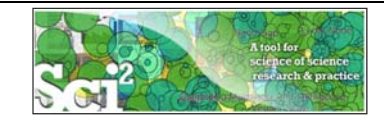

**Sci2 Tool Adoption**

**The Sci2 Tool is used by NSF, NIH, USDA, and private foundations.**

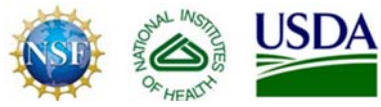

### **Upcoming Tutorial: Sci2: A Tool of Science of Science Research and Practice**

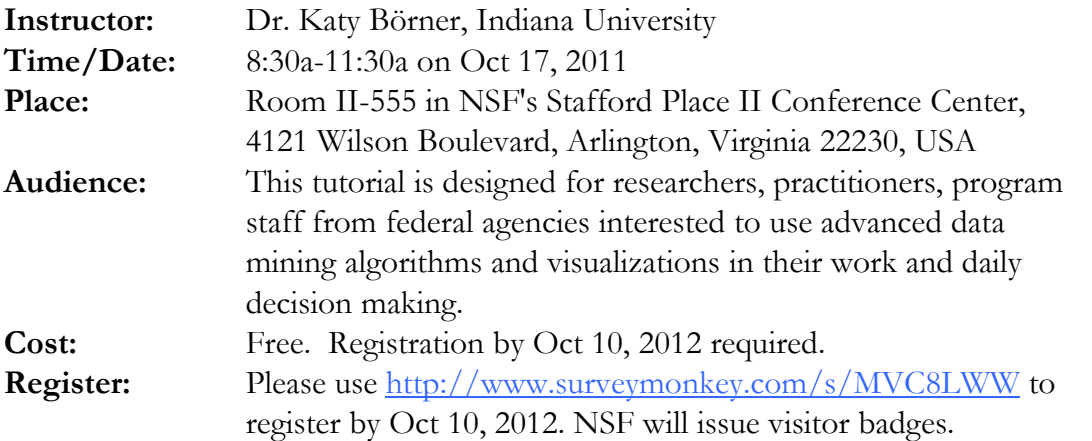

11

# **Communicating and Analyzing Institutional Data: VIVO**

#### **VIVO: A Semantic Approach to Creating a National Network of Researchers (http://vivoweb.org)**

- Semantic web application and ontology editor originally developed at Cornell U.
- Integrates research and scholarship info from systems of record across institution(s).
- Facilitates research discovery and crossdisciplinary collaboration.
- Simplify reporting tasks, e.g., generate biosketch, department report.

#### Funded by \$12 million NIH award.

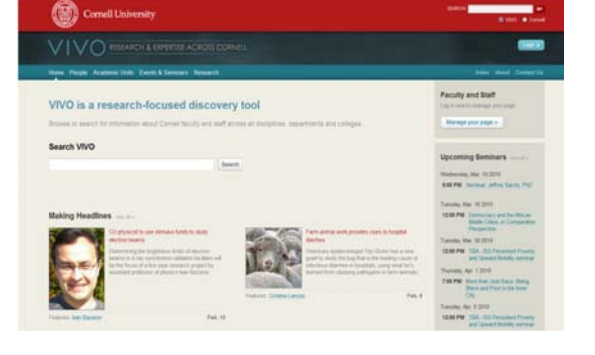

 $\lor$  I  $\lor$   $\bigcirc$  enabling national networking of scientists

**Cornell University:** Dean Krafft (Cornell PI), Manolo Bevia, Jim Blake, Nick Cappadona, Brian Caruso, Jon Corson-Rikert, Elly Cramer, Medha Devare, John Fereira, Brian Lowe, Stella Mitchell, Holly Mistlebauer, Anup Sawant, Christopher Westling, Rebecca Younes. **University of Florida:** Mike Conlon (VIVO and UF PI), Cecilia Botero, Kerry Britt, Erin Brooks, Amy Buhler, Ellie Bushhousen, Chris Case, Valrie Davis, Nita Ferree, Chris Haines, Rae Jesano, Margeaux Johnson, Sara Kreinest, Yang Li, Paula Markes, Sara Russell Gonzalez, Alexander Rockwell, Nancy Schaefer, Michele R. Tennant, George Hack,<br>Chris Barnes, Narayan Raum, Brenda Stevens, Alicia Turner, Stephen William Wheeler, Angela Zoss. **Ponce School of Medicine:** Richard Noel (Ponce PI), Ricardo Espada, Damaris Torres. **The Scripps Research Institute:** Gerald Joyce (Scripps PI), Greg Dunlap, Catherine Dunn, Brant Kelley, Paula King, Angela Murrell, Barbara Noble, Cary Thomas, Michaeleen Trimarchi. **Washington University, St. Louis**: Rakesh Nagarajan (WUSTL PI), Kristi L. Holmes, Sunita B. Koul, Leslie D. McIntosh. **Weill Cornell Medical College:** Curtis Cole (Weill PI), Paul Albert, Victor Brodsky, Adam Cheriff, Oscar Cruz, Dan Dickinson, Chris Huang, Itay Klaz, Peter Michelini, Grace Migliorisi, John Ruffing, Jason Specland, Tru Tran, Jesse Turner, Vinay Varughese.

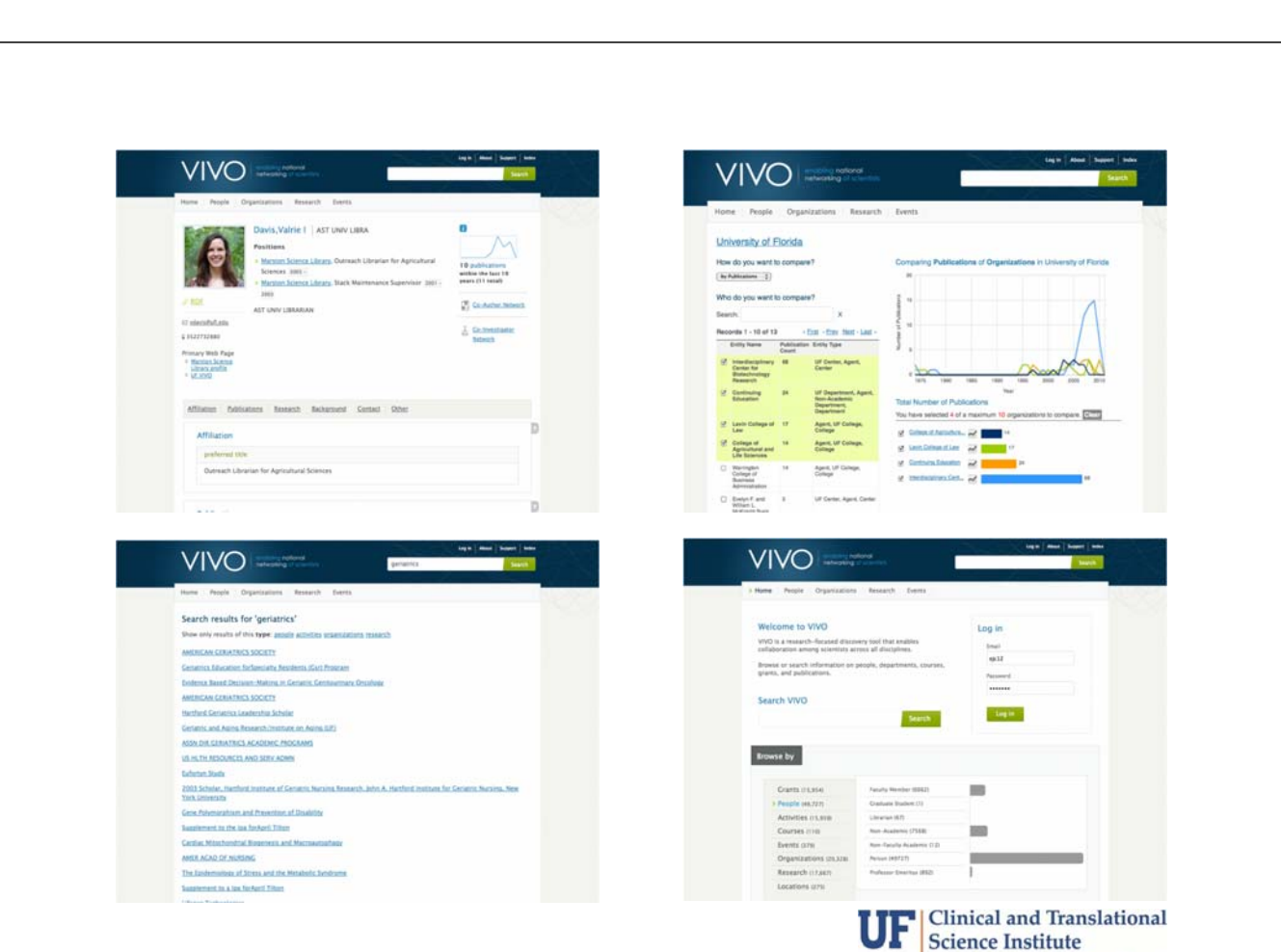

UNIVERSITY of FLORIDA

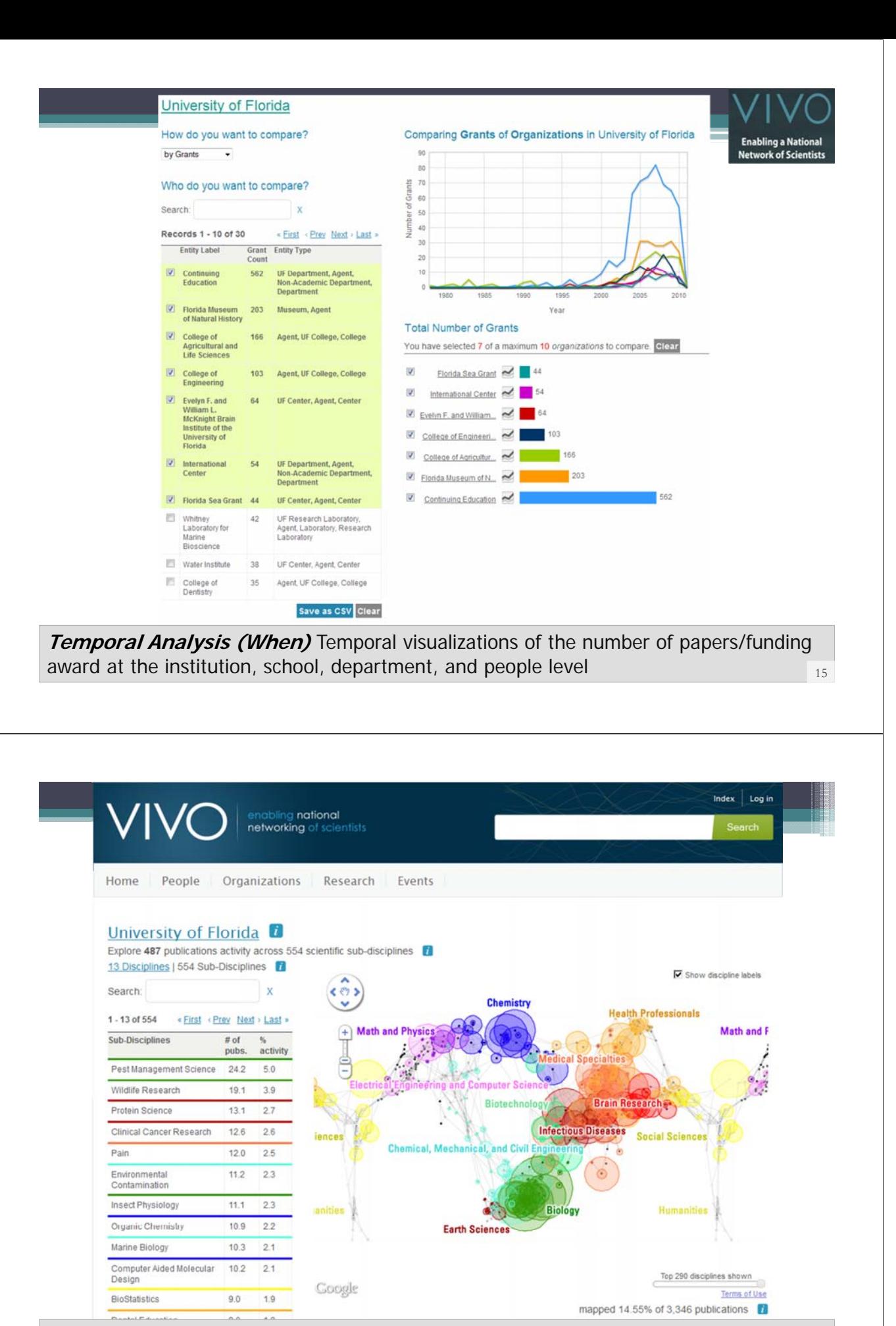

**Topical Analysis (What)** Science map overlays will show where a person, department, or university publishes most in the world of science. (in work) 16

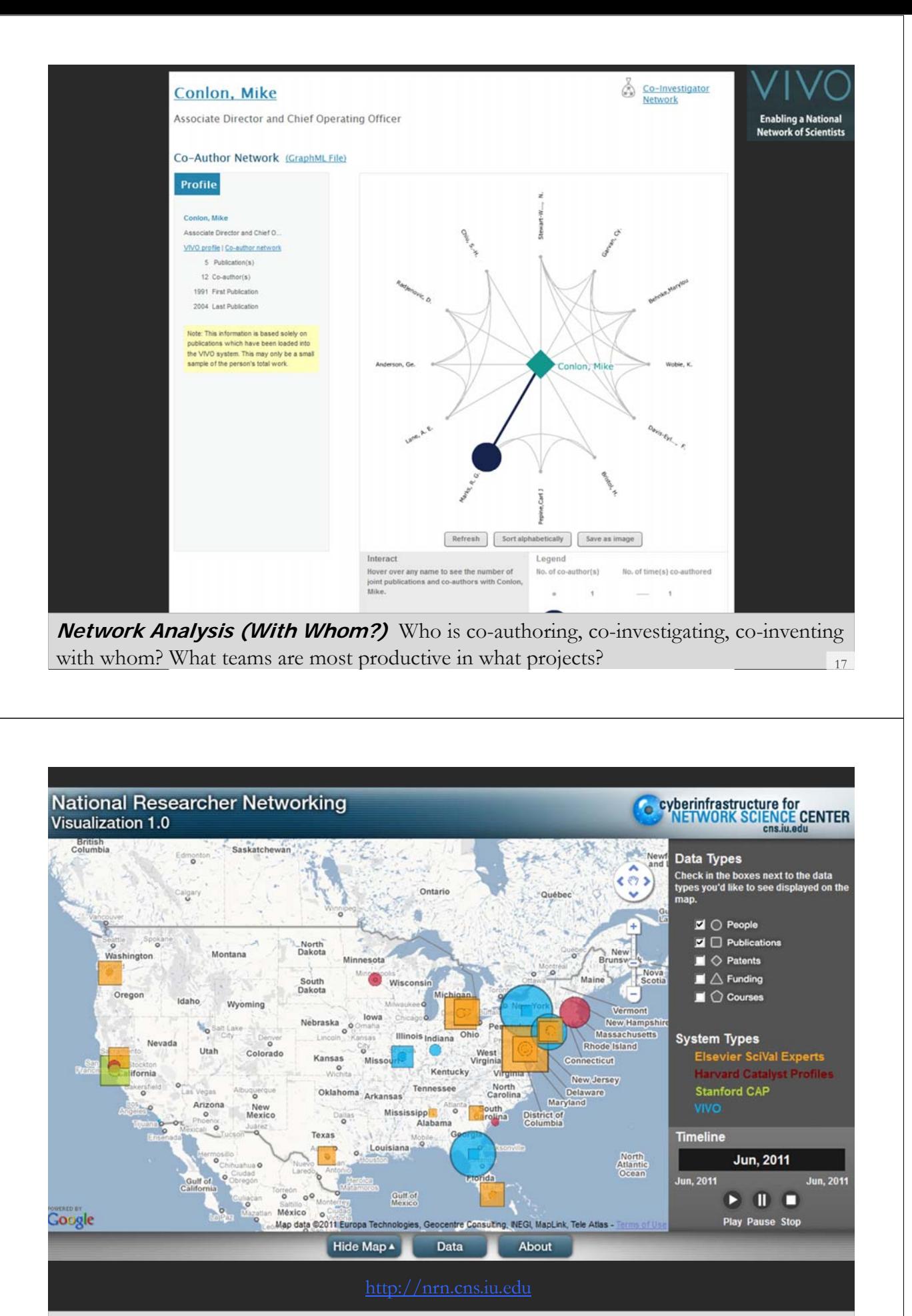

**Geospatial Analysis (Where)** Where is what science performed by whom? Science is global and needs to be studied globally.

**VIVO was recently adopted by USDA as a means to federate and serve institutional data; to analyze and communicate funding impact.**

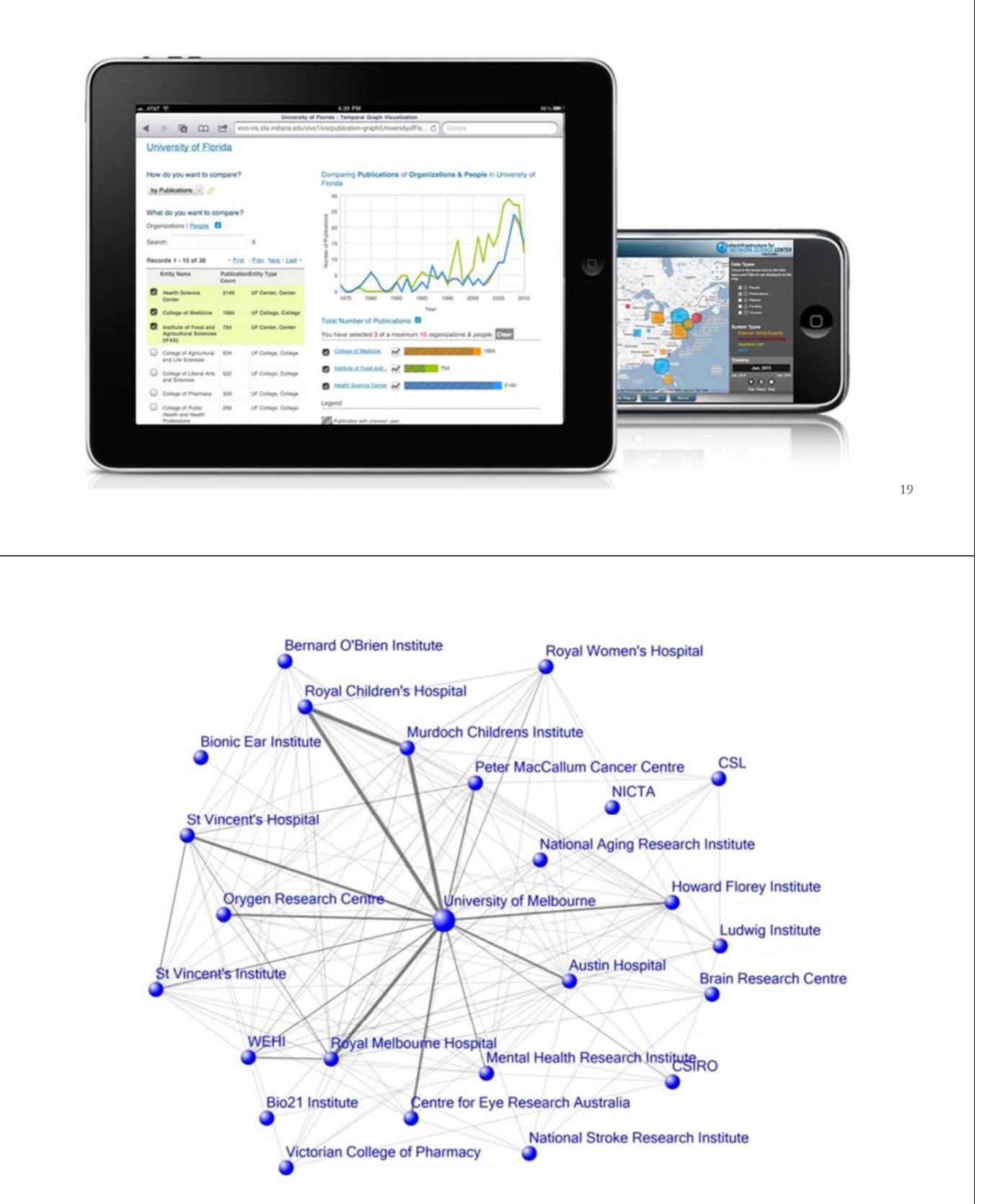

**2008 collaboration patterns for medical institutions located close to Melbourne University** *Source: Web of Science co authorship information. Compiled by Simon Porter* <sup>20</sup>

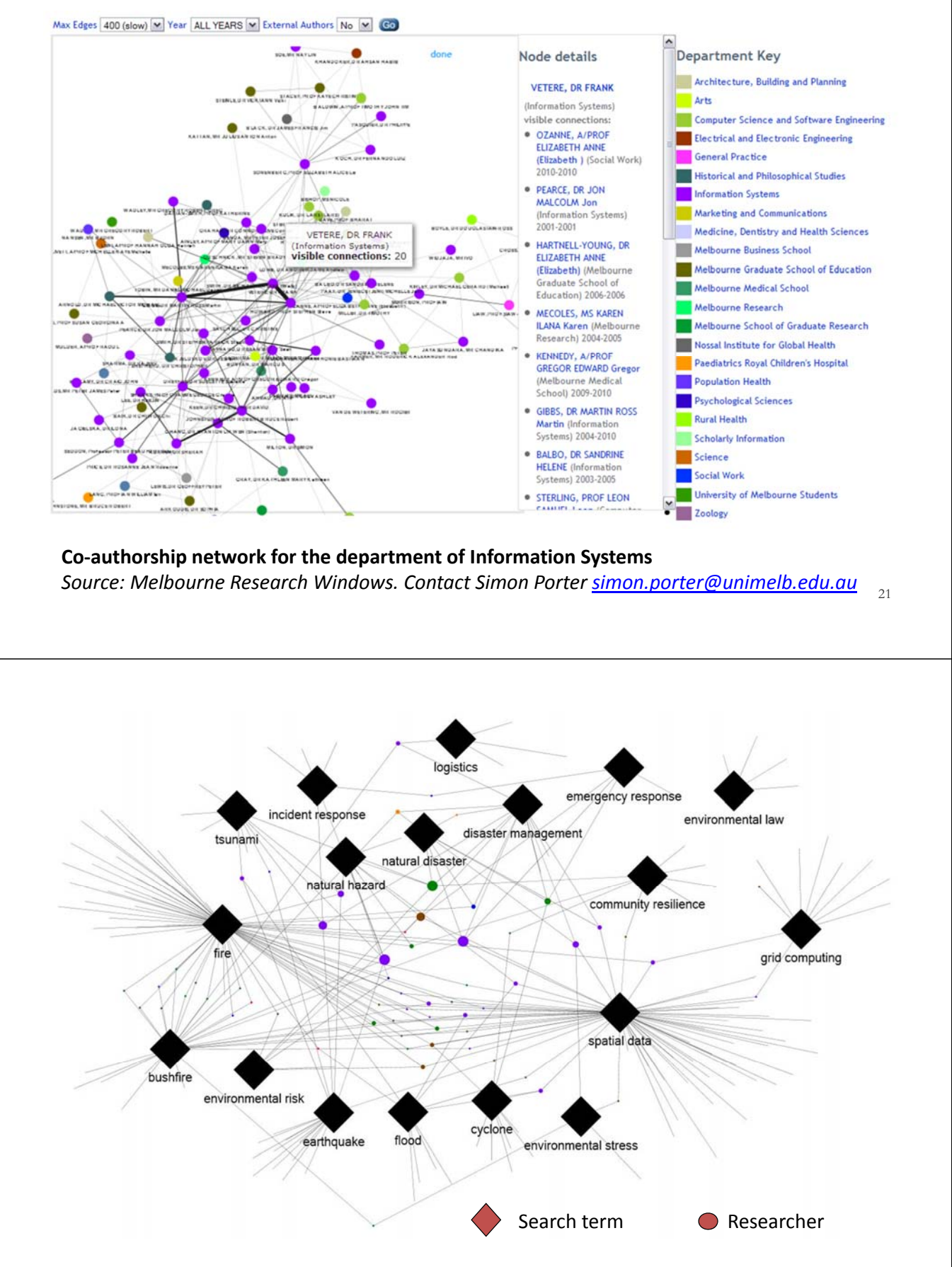

Bimodal network of search terms and researchers extracted from research profile search results to show the **University's capability in Disaster Management** to the Government *Contact: simon.porter@unimelb.edu.au* <sup>22</sup>

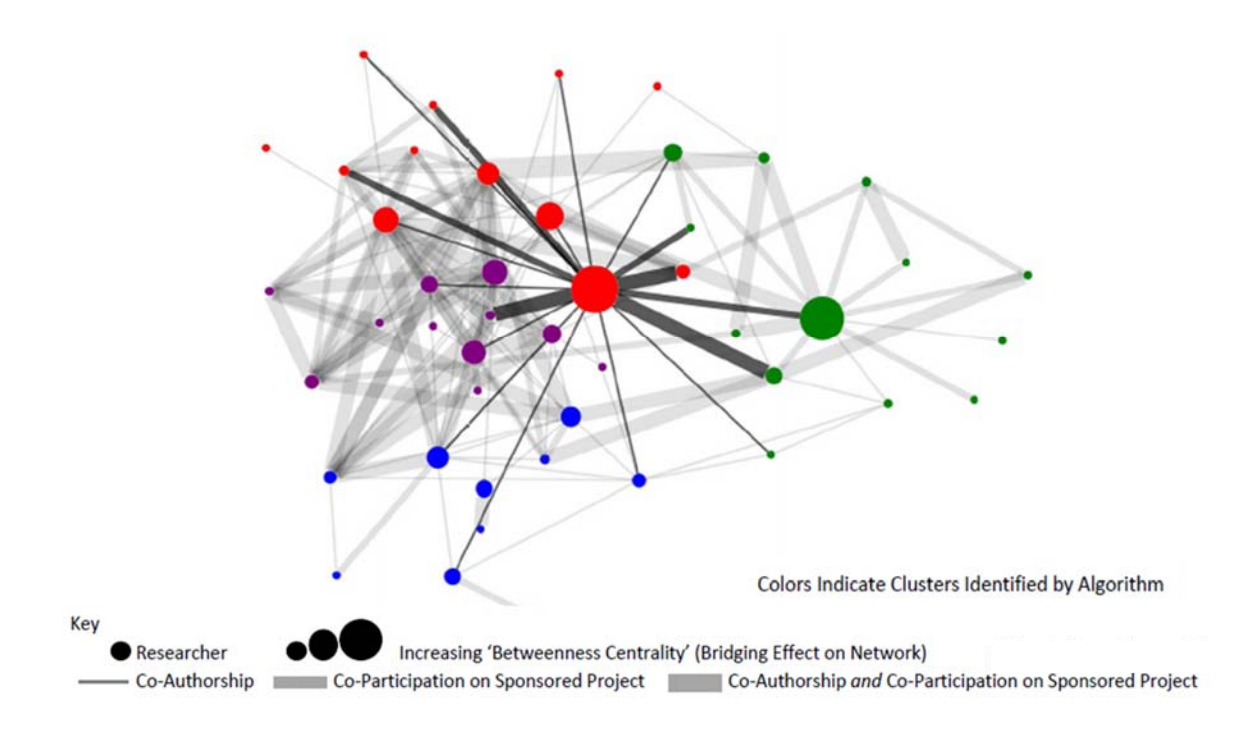

**P30 Member Collaborations – Sponsored Project Co‐Participation and Co‐Authorship Network.** Used in **successful! P30** funding application. Shows the PI's relationships with various P30 members, conveying that the PI was not only the formal center of the group but also the informal center and the person who exhibited the highest betweenness centrality. *Contact: Jeffrey Horon, J.Horon@elsevier.com* <sup>23</sup>

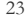

# **Exploring and Monitoring S&T Landscapes: Online Interactive Maps**

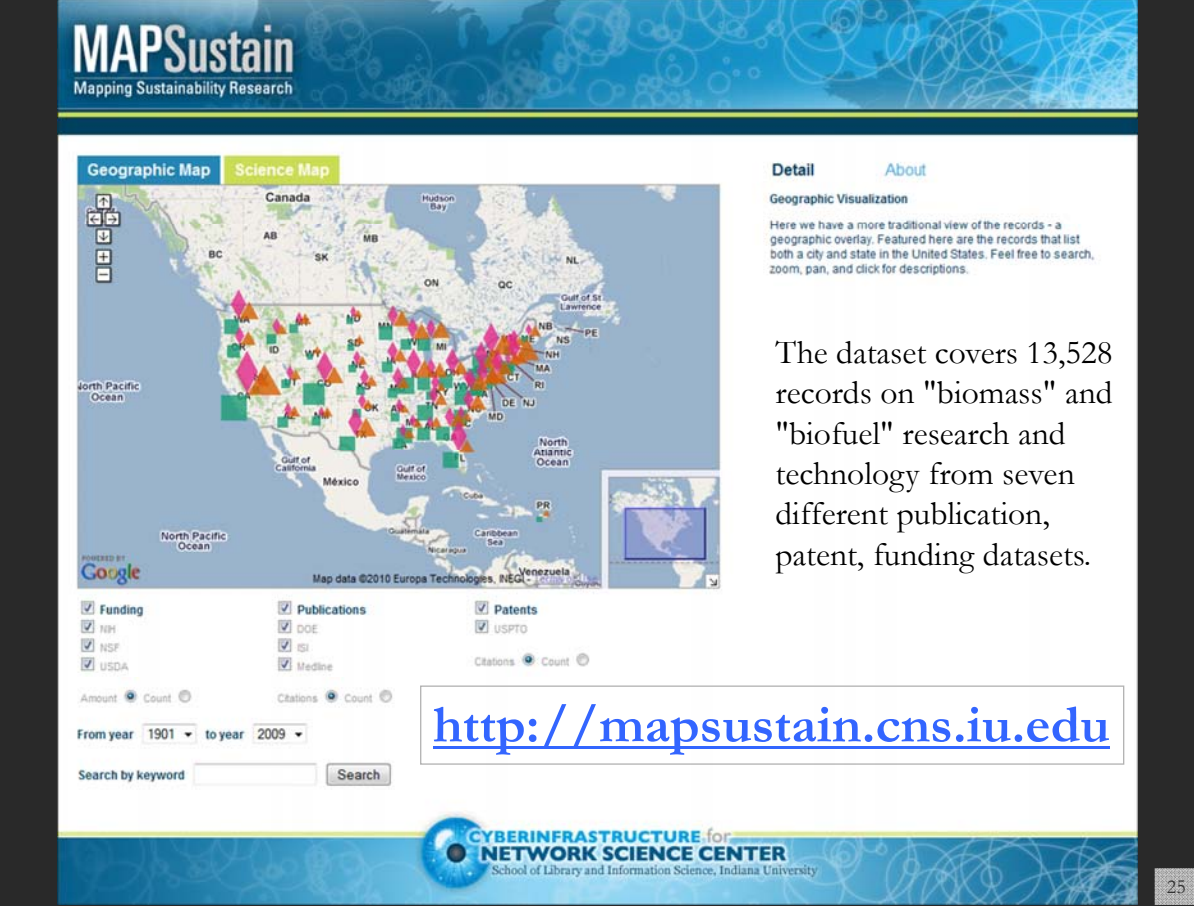

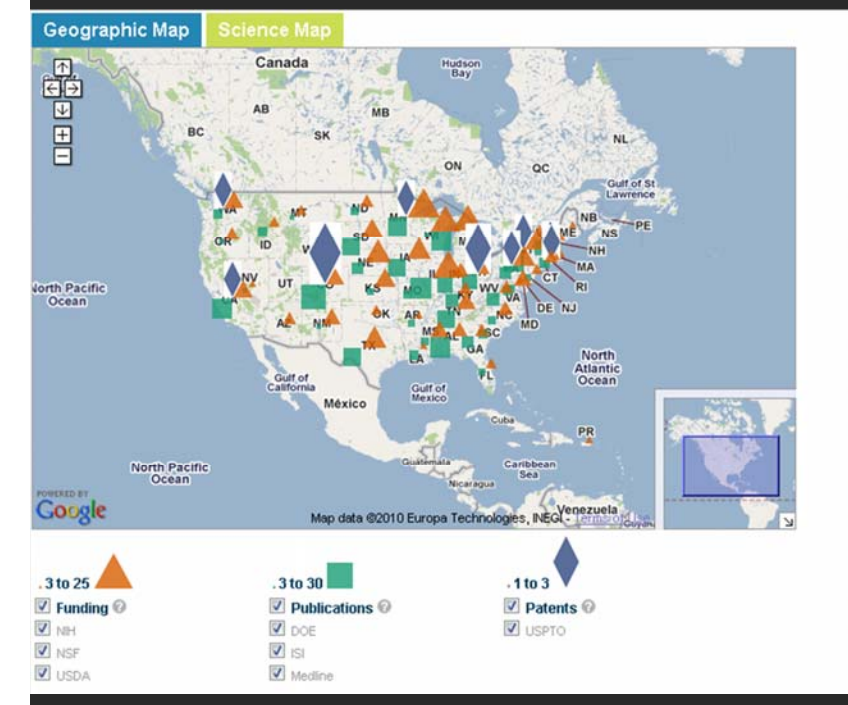

#### **Datasets**

The dataset covers 13,528 records on "biomass" and "biofuel" research and technology from seven different<br>publication, patent, funding datasets for the years 1901 to 2010.

Data

About

Detail

#### Funding

Maps

National Institutes of Health (NIH) awards retrieved from<br>the Scholarly Database (http://sdb.slis.indiana.edu) at<br>Indiana University on 11/20/2010. Search query used<br>was biomass OR biofuel OR "bio mass" OR "bio fuel" in the 'All Text' field.

National Science Foundation (NSF) awards retrieved<br>from the Scholarly Database (http://sdb.slis.indiana.edu) at Indiana University on 11/20/2010. Search query used<br>was biomass OR biofuel OR "bio mass" OR "bio fuel" in<br>the 'All Text' field.

US Department of Agriculture (USDA) awards made<br>available by a staff member of the Office of Scientific and<br>Technical Information from the US Department of Energy (DOE).

#### Publications

MEDLINE papers by the National Library of Medicine retrieved from the Scholarly Database<br>(http://sdb.slis.indiana.edu) at Indiana University on 11/20/2010. Search query used was biomass OR biofuel<br>OR "bio mass" OR "bio fuel" in the 'All Text' field.

The geographic map at **state level**.

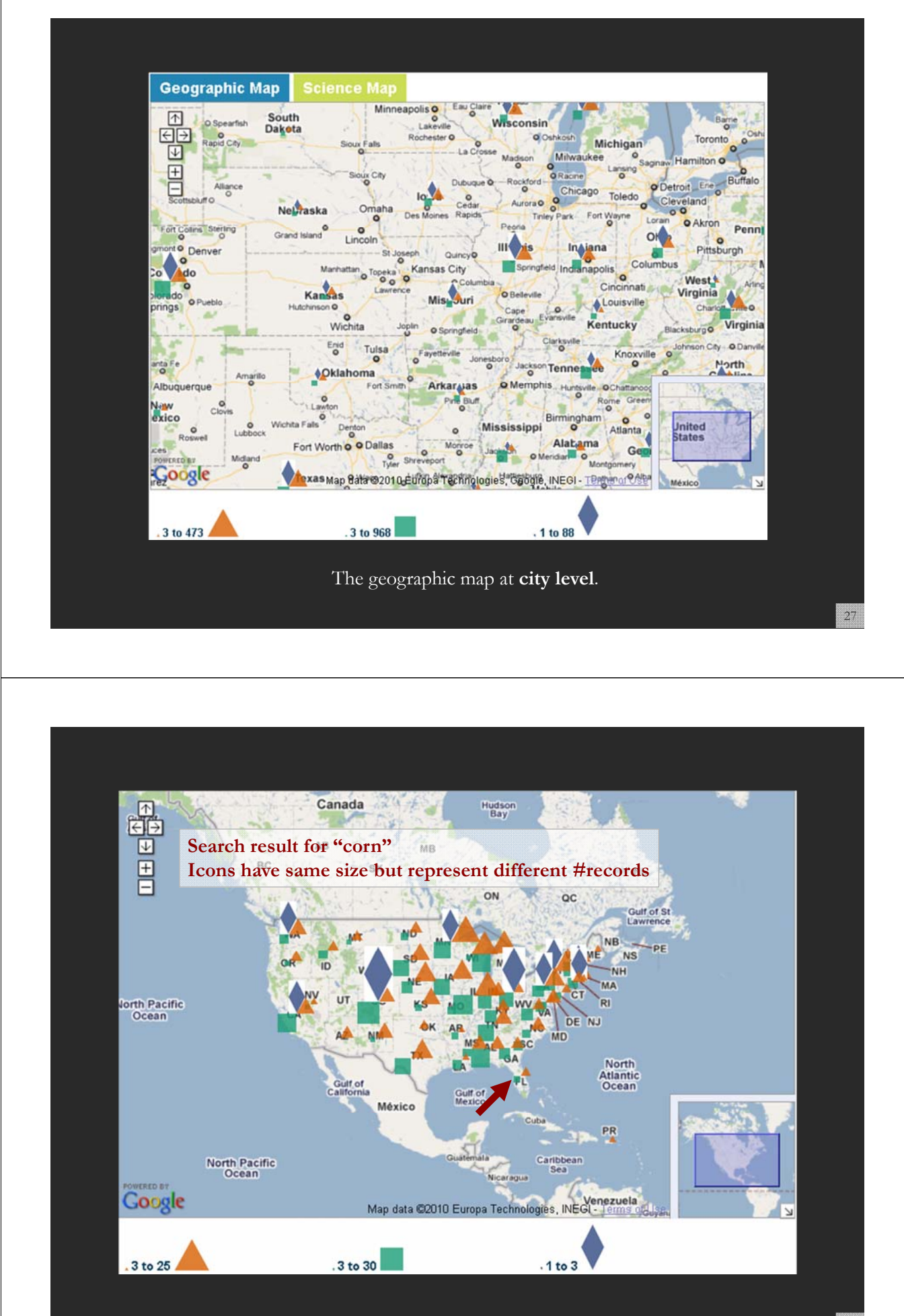

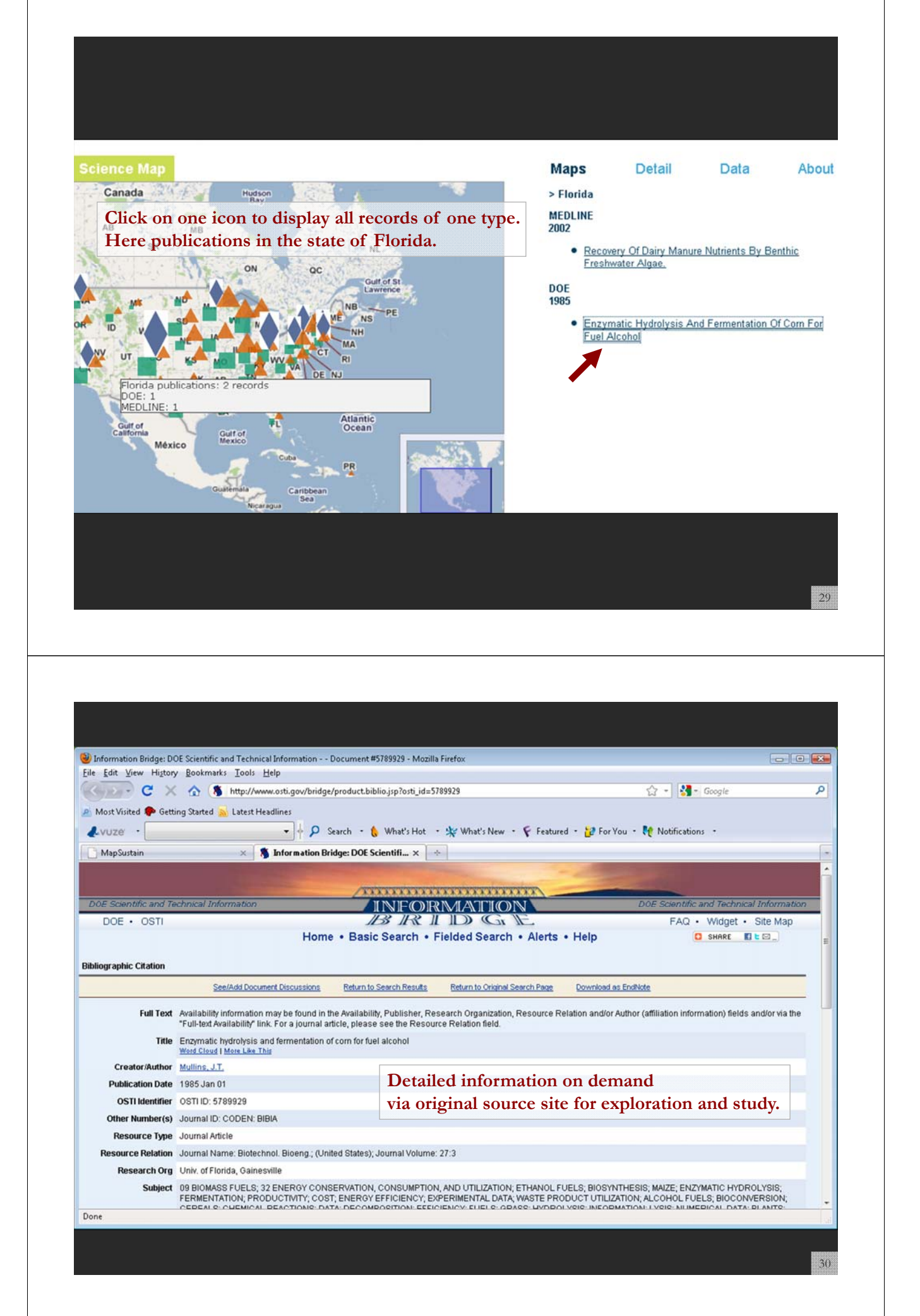

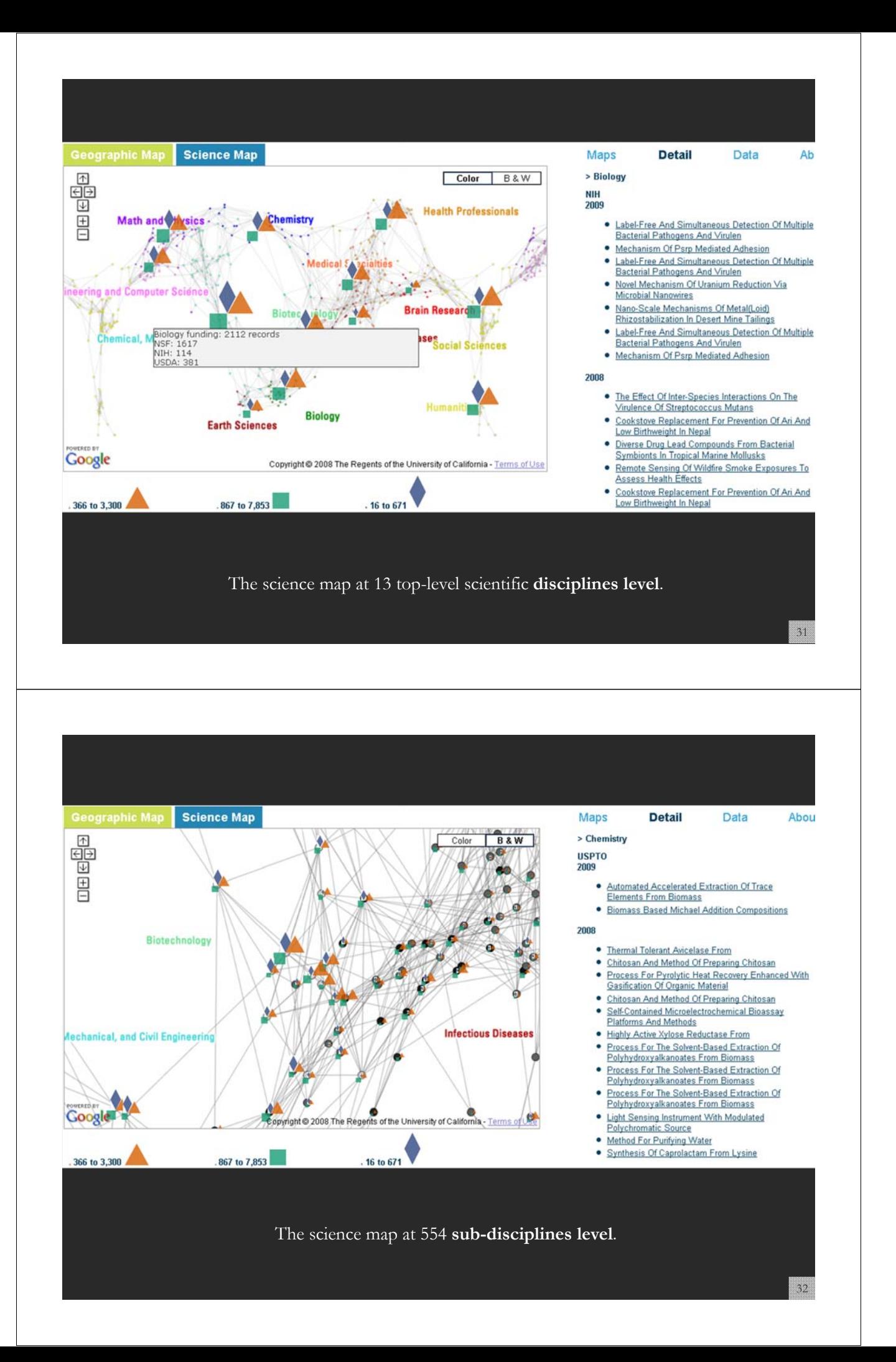

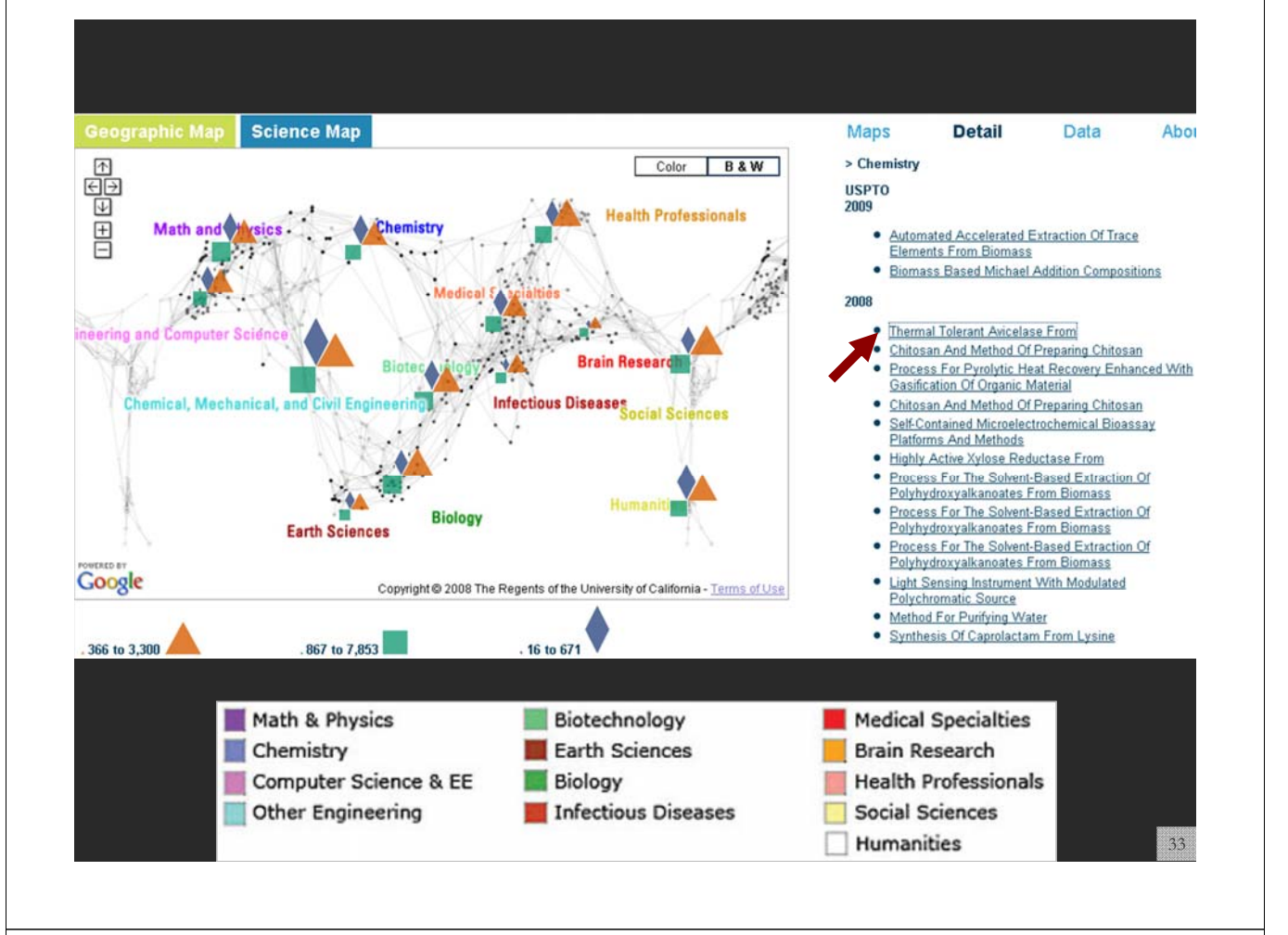

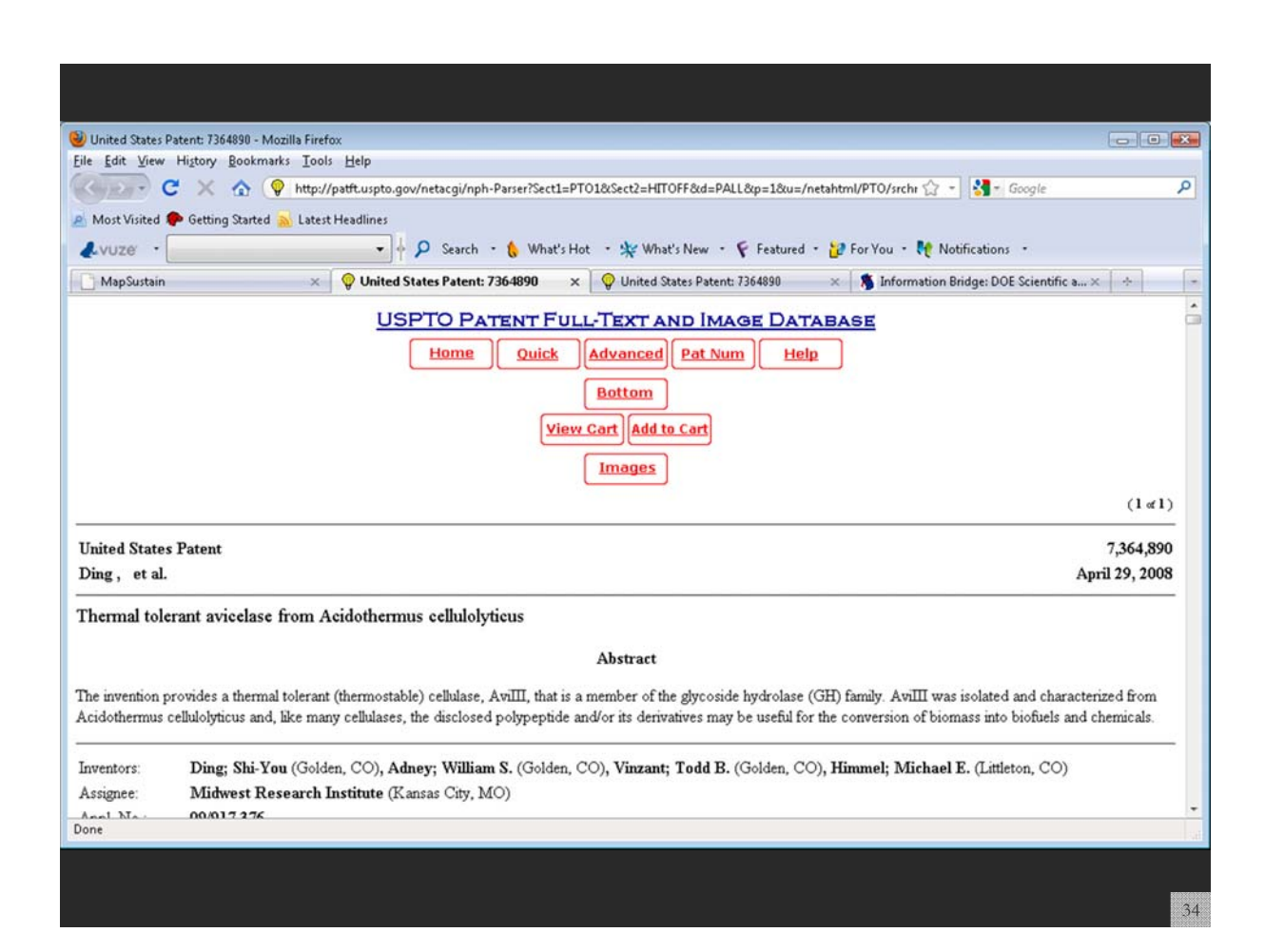

## **Showcasing Impact to a Large and Diverse Audience: Large-Format Visualizations**

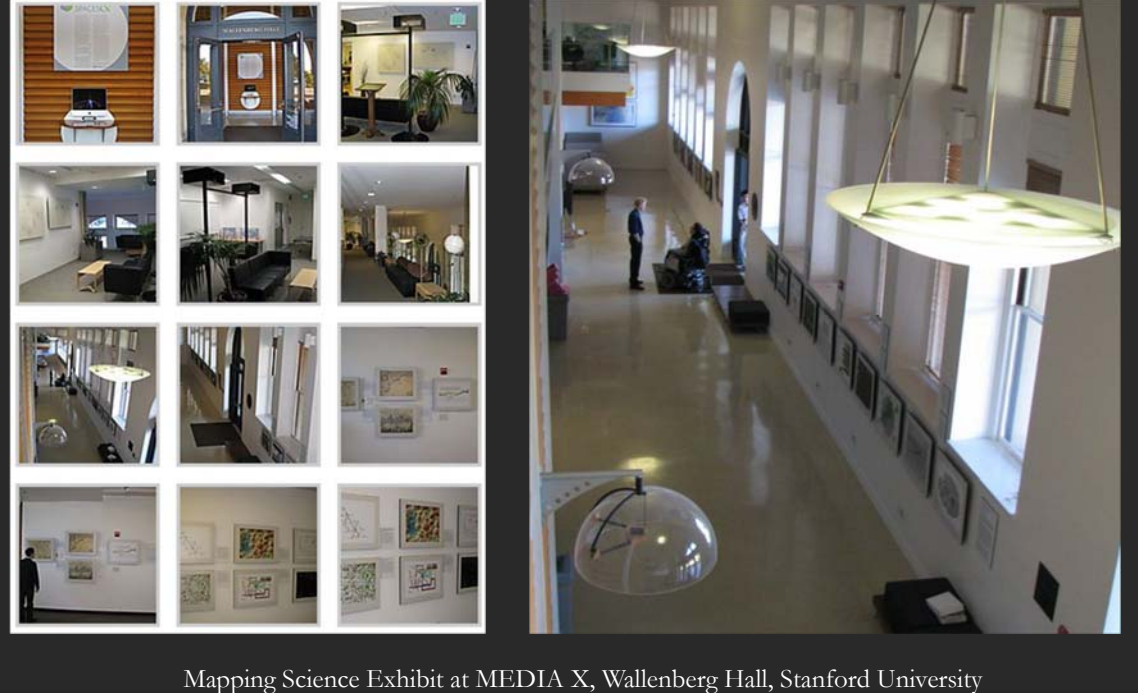

35

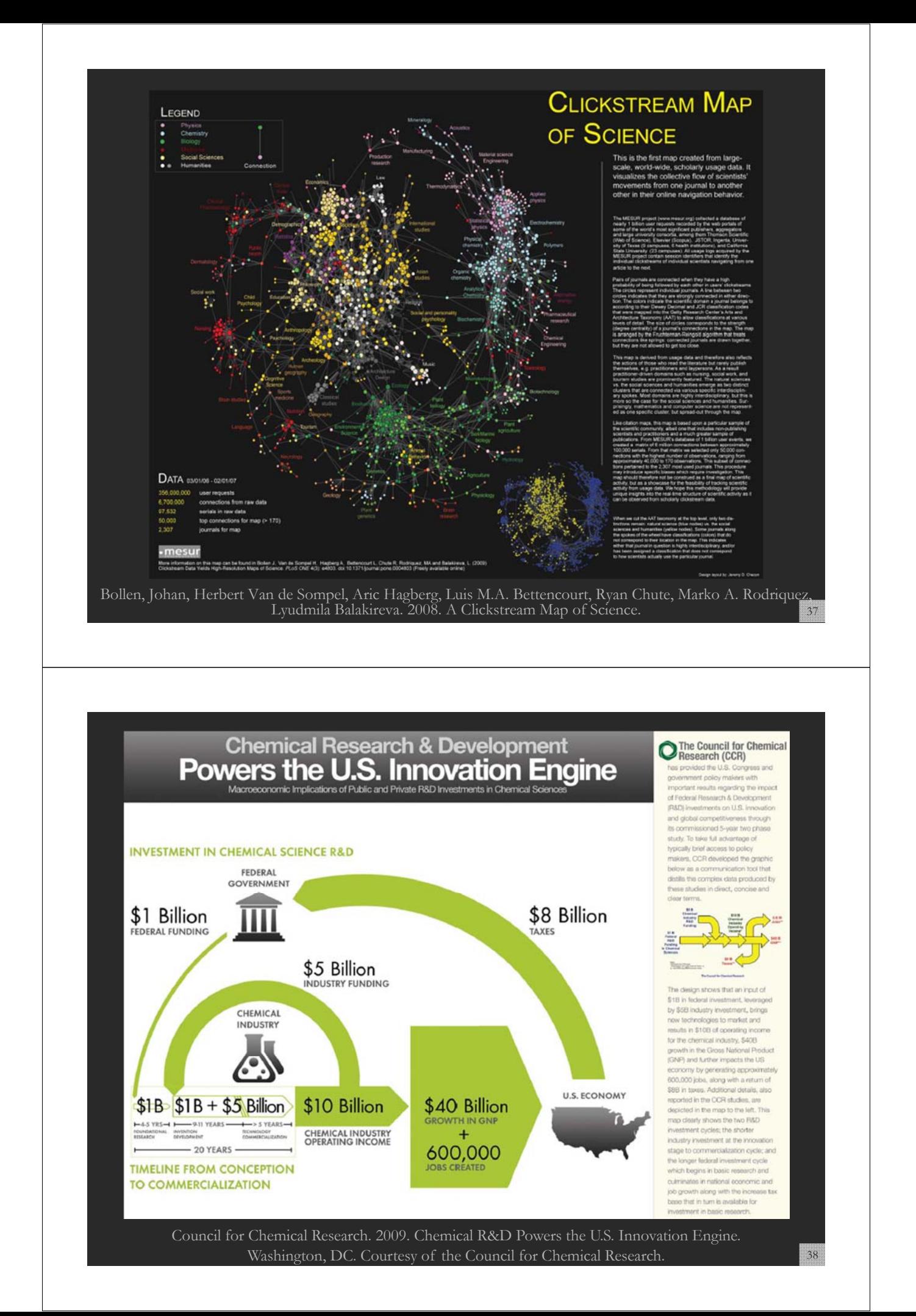

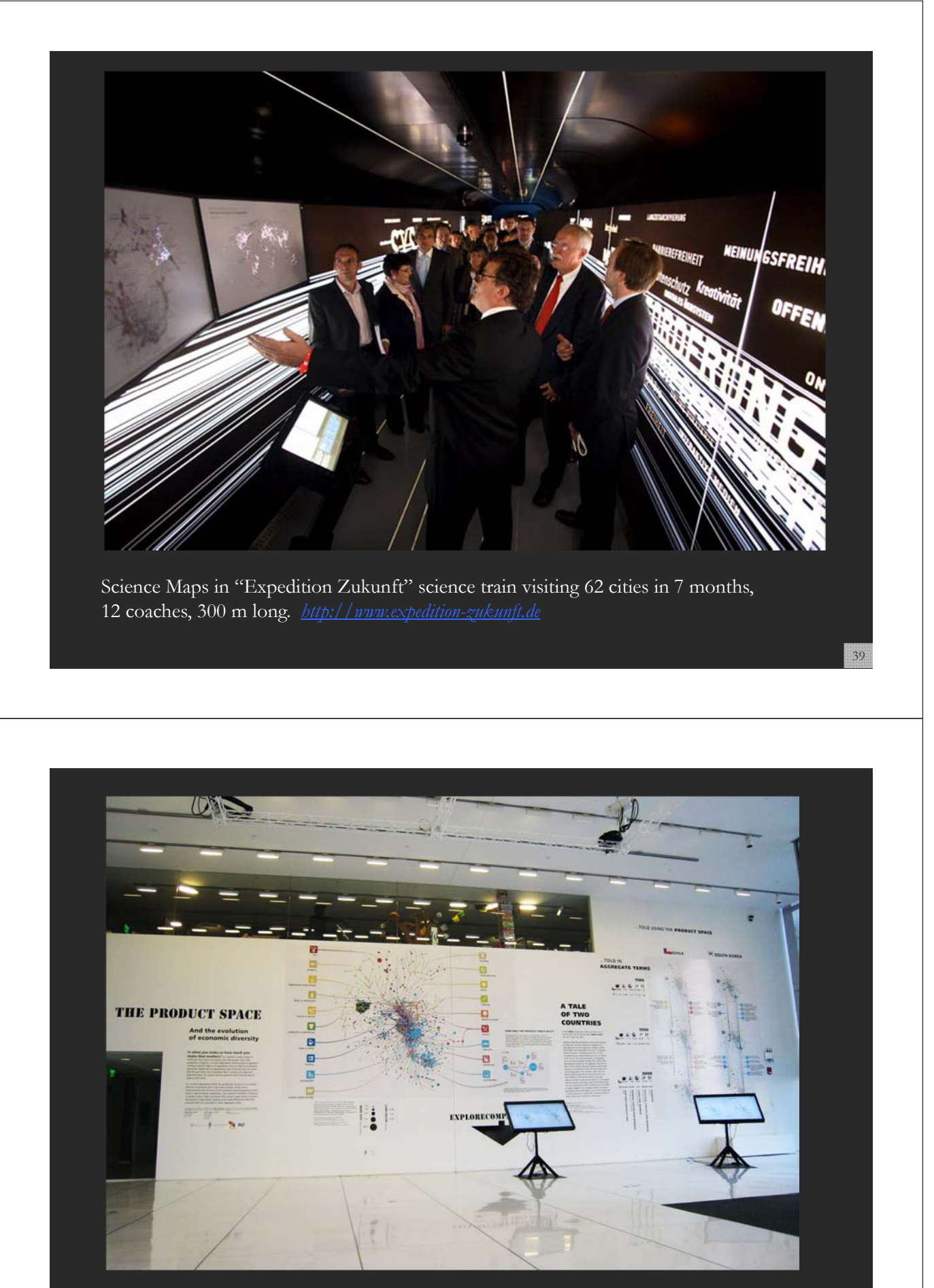

"The Product Space" by Cesar A. Hildalgo, Bailey Klinger, Albert-László Barabási, and Ricardo Hausmann on prominent, interactive display at the MIT Media Lab. See also http://scimaps.org/maps/map/the\_product\_space\_5

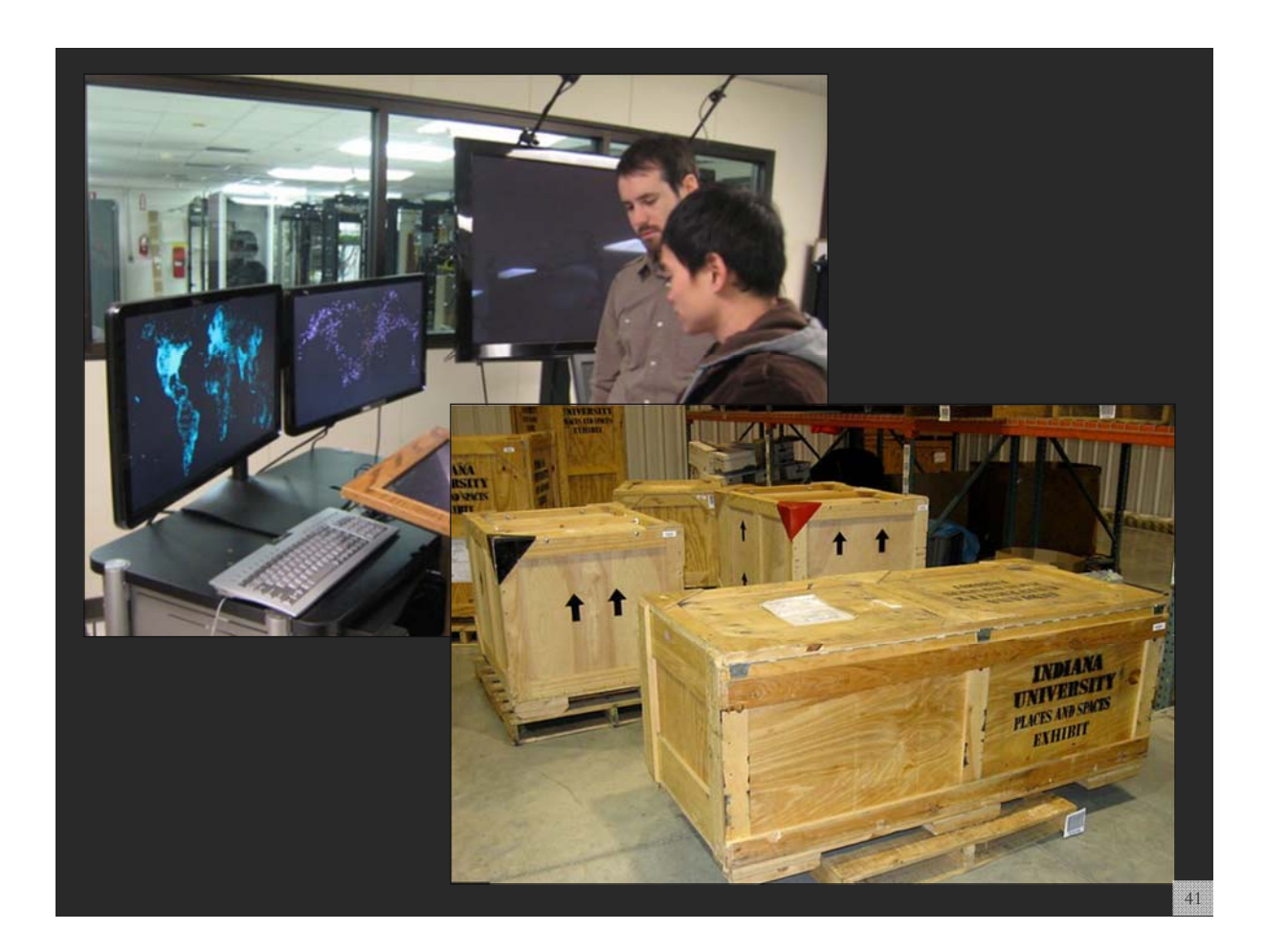

#### **References**

Börner, Katy, Chen, Chaomei, and Boyack, Kevin. (2003). **Visualizing Knowledge Domains.** In Blaise Cronin (Ed.), *ARIST*, Medford, NJ: Information Today, Volume 37, Chapter 5, pp. 179-255. http://ivl.slis.indiana.edu/km/pub/2003-borner-arist.pdf

Shiffrin, Richard M. and Börner, Katy (Eds.) (2004). **Mapping Knowledge Domains**. *Proceedings of the National Academy of Sciences of the United States of America*, 101(Suppl\_1). http://www.pnas.org/content/vol101/suppl\_1/

Börner, Katy, Sanyal, Soma and Vespignani, Alessandro (2007). **Network Science.** In Blaise Cronin (Ed.), *ARIST*, Information Today, Inc., Volume 41, Chapter 12, pp. 537- 607.

http://ivl.slis.indiana.edu/km/pub/2007-borner-arist.pdf

Börner, Katy (2010) **Atlas of Science**. MIT Press. http://scimaps.org/atlas

Scharnhorst, Andrea, Börner, Katy, van den Besselaar, Peter (2011) **Models of Science Dynamics**. Springer Verlag*.*

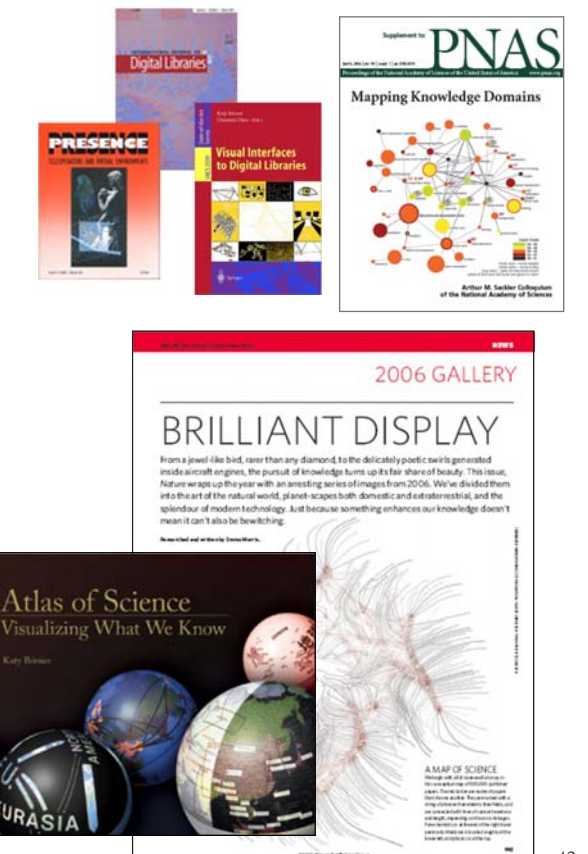

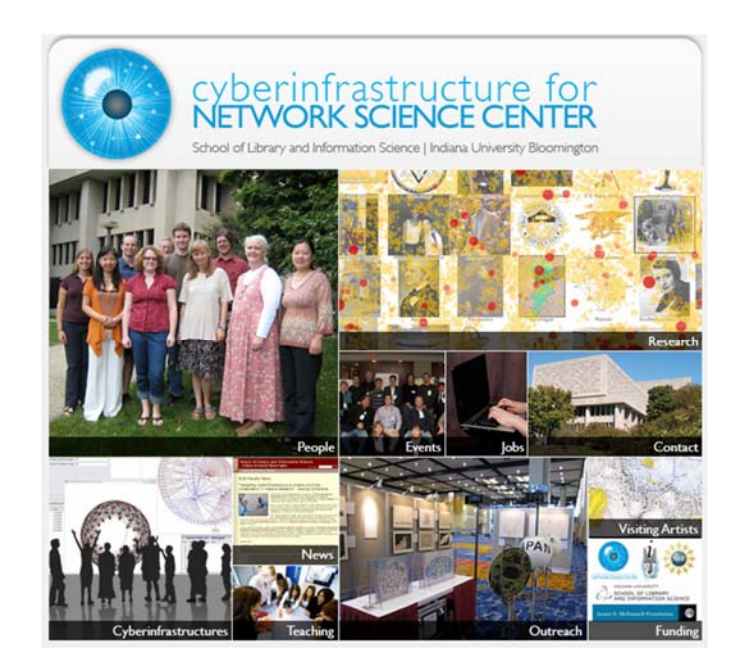

All papers, maps, tools, talks, press are linked from http://cns.iu.edu

CNS Facebook: http://www.facebook.com/cnscenter Mapping Science Exhibit Facebook: http://www.facebook.com/mappingscience